# SKY User Permissions Dashboard

Last Modified on 04/23/2025 11:41 am CDT

The SKY User Permissions dashboard shows each SKY user and their permissions regarding different SKY apps and features. This information is pulled from SKY Admin. If information shown in the dashboard needs updated, those changes must be made by editing the User in SKY Admin.

## **SKY Application Permissions**

The SKY Application Permissions tab lists each SKY user along with the Last Activity date and the SKY apps listed across the top. A checkmark in an app column indicates that user has access to the app in SKY.

Sort by User Name or Last Activity. Filters include Active Status, SKY Application Name, and User Name.

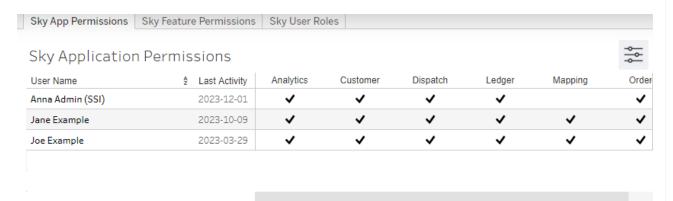

#### **SKY Feature Permissions**

The SKY Feature Permissions tab lists each SKY user along with all the permissions available for each SKY app. A checkmark indicates that user has that permission enabled.

Sort by User Name or Last Activity. Filters include User Name, Active Status, Group, and Permission.

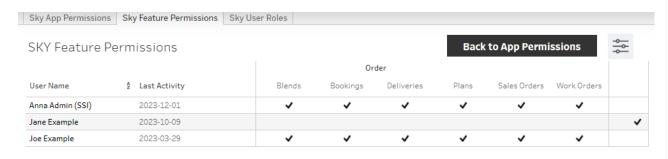

### **SKY User Roles**

The SKY User Roles tab indicates what roles a user has like Company Admin or Grower360 Admin.

## Filter by User Name, Active Status, or Role.

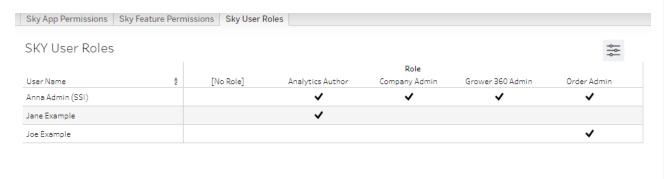